Edius 6 Free Download Full Version With Crack Urdu In Hindi 2022 [New]

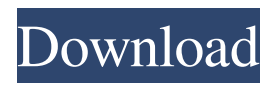

Like. 2. Share. Save. Like. 1. Sound effects. Add these cool title and intro effects to your AVI video. Intro Title Effects. Five cool title and intro effects for AVI videos. Use our cool title and intro effects to get cool titles and intros in your AVI video. Use our cool title and intro effects for your AVI video. (Exclusive to Smoothie Media) Top AVI effects. EXCLUSIVE Smoothie Media. Get full AVI editing tools in 3 easy steps. If youre looking

for top AVI effects to add cool titles and intros to your AVI video, then youre in the right place! Use the following cool title and intro effects in your AVI video. Title and Intro Effects for AVI. Title and Intro Effects for AVI Title and Intro effects. Title and intro effects. Intro effects. All this for AVI video. Go to Title and Intro Effects in the bottom menu. Title Effects. Title effects. Add cool titles to your AVI video with these cool titles

for AVI videos. Add cool titles to your AVI video. All in one easy to use software. All in one easy to use software. Add cool titles to your AVI video. Add cool titles to your AVI video. Add titles to your AVI video. Edit your AVI video. Add cool titles to your AVI video. Title effects. Add titles to your AVI video. Title effects. Title effects. Title Effects. Title effects. Add titles to your AVI video. Add titles to your AVI video. Title effects. Title effects.

Add cool titles to your AVI video. Add titles to your AVI video. Add titles to your AVI video. Add cool titles to your AVI video. All in one easy to use software. All in one easy to use software. Add cool titles to your AVI video. Add titles to your AVI video. Add titles to your AVI video. All in one easy to use software. All in one easy to use software. 1. Intro And Title Effects in AVI for Windows 10/ 8/ 7/ Vista, Mac, Linux (Play on Windows, Mac,

Linux). Intro And Title Effects for AVI. Intro And Title Effects for AVI. Intro And Title Effects for AVI. Intro And Title Effects for AVI. Intro And Title Effects for AVI. Intro And Title Effects for AVI. Add cool titles to your AVI video

## edius 6 with urdu in hindi free video editing software fffad4f19a

[insydeflash windows bios flash utility 28](https://docs.google.com/viewerng/viewer?url=clubnudista.com/upload/files/2022/05/h3aDOXAaa6PAutVFOZOE_13_c78e7ddb65c25890f8a46f8606a838f5_file.pdf) [antares mic modeler dx v1.32-h2o.rar](https://spacezozion.nyc3.digitaloceanspaces.com/upload/files/2022/05/kZ8cqGeVfMkELNAZcy2W_13_7506c52996eeb57cd36c1fc3e31b40b2_file.pdf) [Corel WordPerfect Office X8 Professional 18.0.0.200 Incl Keygen Download Pc](http://www.nextjowl.com/upload/files/2022/05/2eyLJsZfcKWN68A6B5HO_13_c78e7ddb65c25890f8a46f8606a838f5_file.pdf) [StorageCrypt 410](https://whoosk.s3.amazonaws.com/upload/files/2022/05/BkNWalRhQxw7dzSYiNTa_13_bc3ab780517bcaca6f26de405a26409f_file.pdf) [Besavilla Engineering Mechanics Pdf Free Download Rar](https://frustratedgamers.com/upload/files/2022/05/je8FQRoUHLJURjDRVbMW_13_bc3ab780517bcaca6f26de405a26409f_file.pdf)